# DUMPSDOSS.

# Oracle EBS R12.1 Receivables Essentials

**Oracle 1z0-518** 

**Version Demo** 

**Total Demo Questions: 10** 

**Total Premium Questions: 101** 

**Buy Premium PDF** 

https://dumpsboss.com

support@dumpsboss.com

dumpsboss.com

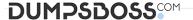

| <b></b> | 11 | E | CT | -17 | ٦I | NI I | N | <u> </u> |   | 4 |
|---------|----|---|----|-----|----|------|---|----------|---|---|
| w       | u  | _ | •  |     | 21 |      | N | u        | - |   |

Which three statements are true about accounting rules? (Choose three.)

- A. Accounting rules enable you to defer revenue.
- **B.** Accounting rules enable you to define fixed and variable rules to recognize revenue.
- **C.** Accounting rules enable you to define the number of periods and percentage of total revenue that you can record in each accounting period.
- **D.** Accounting rules enable you to define the number of periods and amount of invoice that you can bill your customer in each accounting period.

| ANSWER: A B C | , |
|---------------|---|
|---------------|---|

### **QUESTION NO: 2**

To create a party paying relationship, the relationship type must be hierarchical and the party type must be \_\_\_\_\_.

- A. child
- B. parent
- C. person
- **D.** organization
- **E.** person or organization

# **ANSWER: D**

# **QUESTION NO: 3**

Journal creation rules in Subledger Accounting are defined by event type and event class.

Identify the event type associated with the event class of reverse.

- A. invoice
- **B.** receipts
- C. adjustment
- D. chargeback
- E. transactions

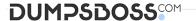

- F. credit memo
- G. bills receivable

**ANSWER: B** 

#### **QUESTION NO: 4**

Your client is Implementing Oracle Financials and Order Management. The AR team lead has heard about the Tax Reporting Ledger and wants to know which subledger modules are used by the report. Identify three applications that can be reported by the Tax

Reporting Ledger.

(Choose three.)

- A. Treasury
- B. Payables
- C. Purchasing
- D. Receivables
- E. General Ledger
- F. Cash Management
- G. Order Management

**ANSWER: BDE** 

# **QUESTION NO: 5**

Identify two features of a Value Set that has a validation type of "None." (Choose two.)

- A. It has an approved list of values associated with it
- **B.** The entered value must meet the formatting requirements.
- **C.** The Flexfield value security rules cannot be used for a segment that uses this Value Set D. Users can enter any value that they want even if It does not meet formatting requirements.

ANSWER: B C

# **QUESTION NO: 6**

Which three statements are true about modifying flexfield values? (Choose three.)

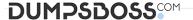

ANSWER: D

A. The values cannot be disabled. **B.** The value description can be changed. **C.** The effective dates for a value can be limited. **D.** The values can be deleted after they are defined. **E.** The values cannot be modified after they are defined. ANSWER: B C E **QUESTION NO: 7** The organization that Receivables uses to validate items is set up using A. the AR: Items Flexfield Mode profile option B. the AR: Allow Manual Invoice Lines profile option C. the AR: Item Validation Organization profile option D. item validation organization In the OM Parameters window ANSWER: C **Explanation:** http://forums.oracle.com/forums/thread.jspa?threadID=913585 **QUESTION NO: 8** You are Involved In a project to upgrade to Oracle E-Business Suite, Release 12. You need more information about the upgrade processes and paths. Where would you find the upgrade guide for Oracle E-Business Suite? A. AppsNet B. Bug Database C. Technical Forums D. MetaLink Knowledge Base E. Oracle Technology Network F. Customer Knowledge Exchange

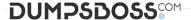

#### **QUESTION NO: 9**

Identify four features of Workflow Monitor. (Choose four)

- A. enables you to view your workflows
- B. enables you to modify a workflow definition file
- C. enables you to download a workflow definition file
- **D.** displays status information for the process instance
- E. enables administrators to perform control Operations
- F. enables you to search for a workflow process instance
- G. provides only summary-level information about individual activities of a workflow process

# ANSWER: A D E F

### **QUESTION NO: 10**

AutoLockbox execution employs a multistep process. These steps can be submitted individually or at the same time from the Submit lockbox Processing window.

Identify the correct sequential combination of steps that are executed white running the

AutoLodcbox concurrent process In Oracle Receivables.

- A. enter receipts, validate data, apply QuickCash
- B. import bank file, validate data, post QuickCash
- **C.** Import bank file, enter receipts, validate QuickCash
- D. enter receipts. Import bank file, validate data, post QuickCash
- E. enter receipts. Import bank file, validate data, post QuickCash, apply receipts

#### **ANSWER: B**

#### **Explanation:**

http://oracleappsuserguide.blogspot.com/2010/12/oracle-ebs-r12-generalledger-and\_29.html